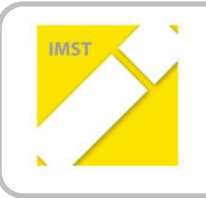

**IMST – Innovationen machen Schulen Top**

Kompetenzorientiertes Lernen mit digitalen Medien

# **VS LAAB GOES WIKI – ERSTELLUNG UND PRAKTISCHE UMSETZUNG EINER ONLINE-LERNUMGEBUNG IN DER**

# **REGENBOGENSCHULE LAAB**

**ID 1409**

# **Projektbericht**

**Projektkoordinator/in: Tamara Rachbauer**

**Projektmitarbeiter/-innen:** 

**Erika Bernroitner, Manfred Rachbauer, Studierende aus dem Seminar SU 1.2 im WiSe 2014/15 am Lehrstuhl für Grundschulpädagogik und -didaktik der Universität Passau**

**Institutionen:** 

**Regenbogenschule VS Laab Braunau, Lehrstuhl für Grundschulpädagogik und -didaktik der Universität Passau**

Neukirchen an der Enknach, Juni 2015

# **INHALTSVERZEICHNIS**

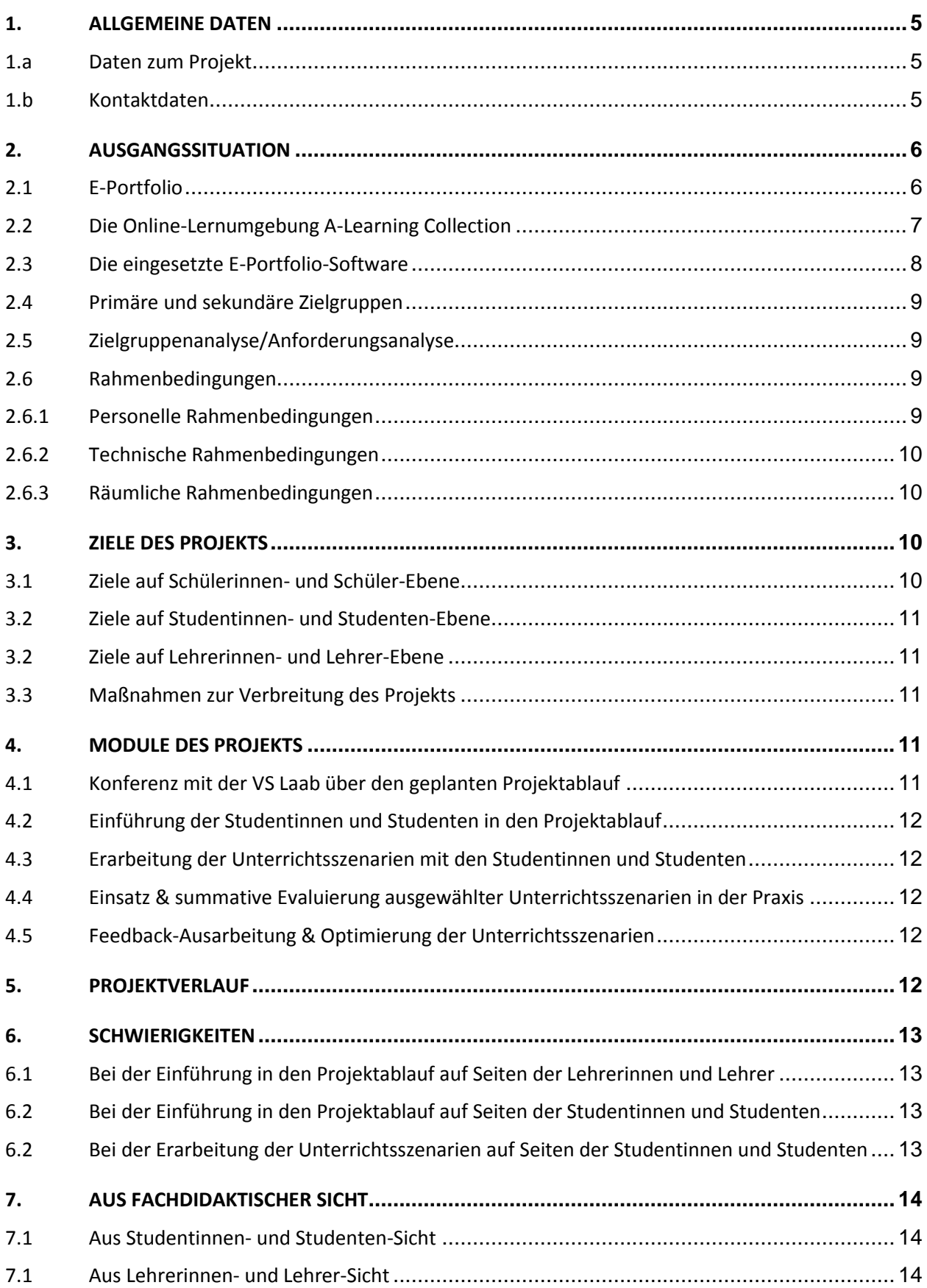

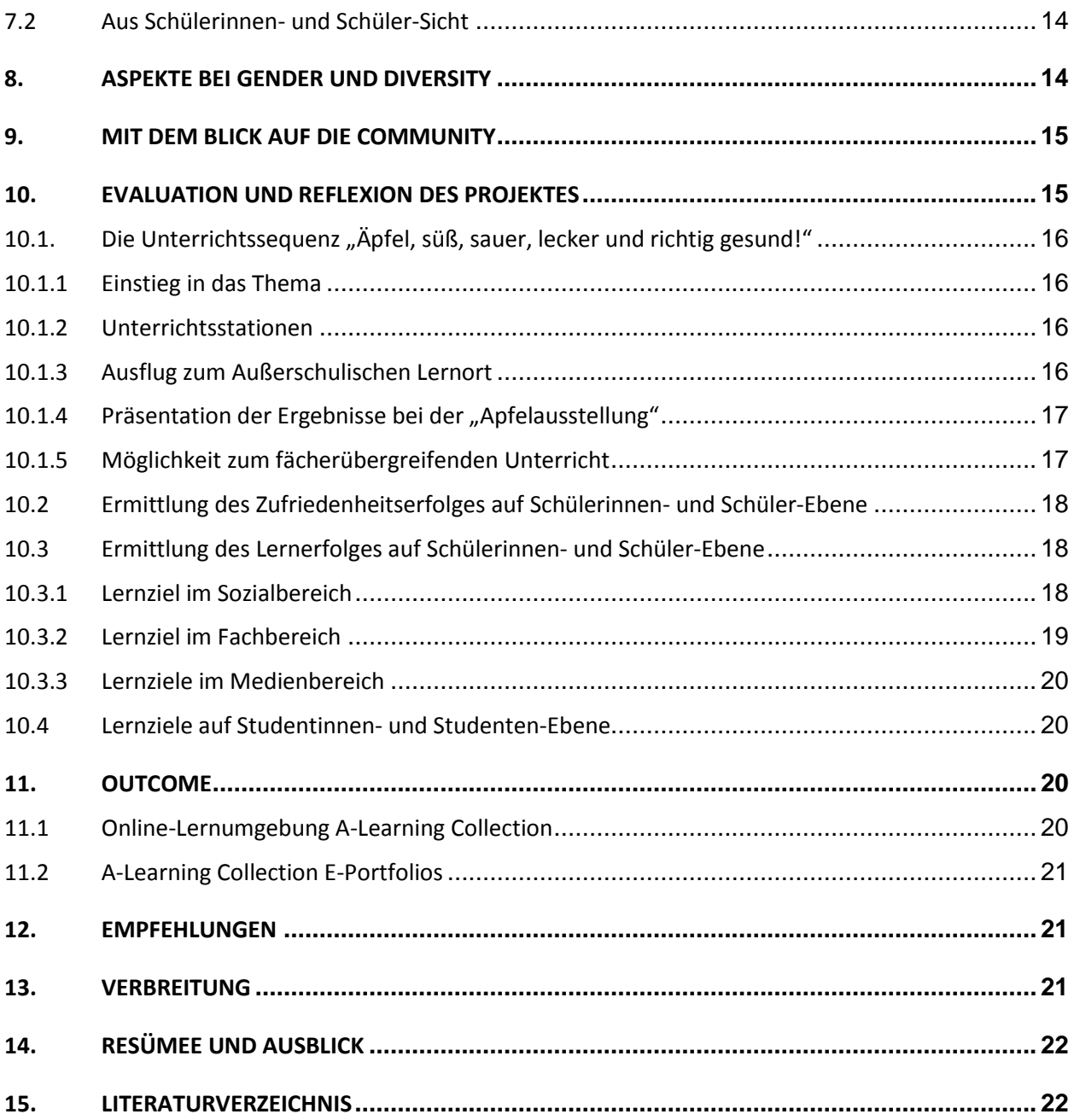

## **ABSTRACT**

"VS Laab goes Wiki – Erstellung und praktische Umsetzung einer Online-Lernumgebung in der Regenbogenschule VS Laab", ein grenzübergreifendes Projekt, das in Zusammenarbeit mit der Regenbogenschule VS Laab (Braunau am Inn, Österreich) und Studierenden im Studiengang Lehramt für Grundschulen (Sachunterrichtsseminar) an der Universität Passau (Deutschland) entstanden ist.

Die Studierenden entwerfen in Absprache mit der Projektleiterin/Dozentin, Frau Tamara Rachbauer, MA, BSc Unterrichtsszenarien zu gemeinsam vereinbarten Themen wie Milch, Honig, Obst & Gemüse, Europäische Union etc., die den nachfolgenden vier großen Themenbereichen zugeordnet werden können:

- 1. Gesunde Schule! Obst & Gemüse
- 2. Von Wald, Feld & Wiese frisch auf den Tisch
- 3. Mensch, Natur & Umwelt
- 4. Mensch, Technik, Politik & Kultur

Alle Unterrichtsszenarien sind nach der E-Portfolio-Methode aufgebaut. Die Schülerinnen und Schüler nutzen digitale Medien wie PC, Digitalkamera, Tablet, Handy, Beamer,… (Aufbau von Medienkompetenz). Die Schülerinnen und Schüler halten ihre Erlebnisse digital fest, indem sie fotografieren, filmen, im Internet recherchieren und Erlebnisberichte schreiben. Durch diese Vorgehensweise reflektieren die Schülerinnen und Schüler ihr erworbenes Wissen und halten alle gesammelten Artefakte in einem E-Portfolio (eingesetzte Software: Blog oder Wiki) fest.

Die Evaluierung der einzelnen Unterrichtsszenarien erfolgt durch Analysen der Schülerinnen- und Schüler-E-Portfolios, durch regelmäßige (Reflexions-)Gespräche in Kleingruppen sowie durch Abschlusspräsentationen, da sich diese Evaluierungsmethoden gerade für Grundschulen besonders gut eignen.

Die Evaluierung des Kompetenzzuwachses bei den Studierenden erfolgt durch Analyse der regelmäßigen Reflexionen und durch Analyse der Arbeitsaufträge, welche diese in ihrem eigenen E-Portfolio im Rahmen des Sachunterrichtsseminars an der Universität Passau durchführen.

#### **Erklärung zum Urheberrecht**

Ich erkläre, dass ich die vorliegende Arbeit (= jede digitale Information, z. B. Texte, Bilder, Audio- und Video-Dateien, PDFs etc.) selbstständig angefertigt und die mit ihr unmittelbar verbundenen Tätigkeiten selbst erbracht habe. Alle ausgedruckten, ungedruckten oder dem Internet im Wortlaut oder im wesentlichen Inhalt übernommenen Formulierungen und Konzepte sind zitiert und durch Fußnoten bzw. durch andere genaue Quellenangaben gekennzeichnet. Ich bin mir bewusst, dass eine falsche Erklärung rechtliche Folgen haben wird. Diese Erklärung gilt auch für die Kurzfassung dieses Berichts sowie für eventuell vorhandene Anhänge.

# **1. ALLGEMEINE DATEN**

## **1.a Daten zum Projekt**

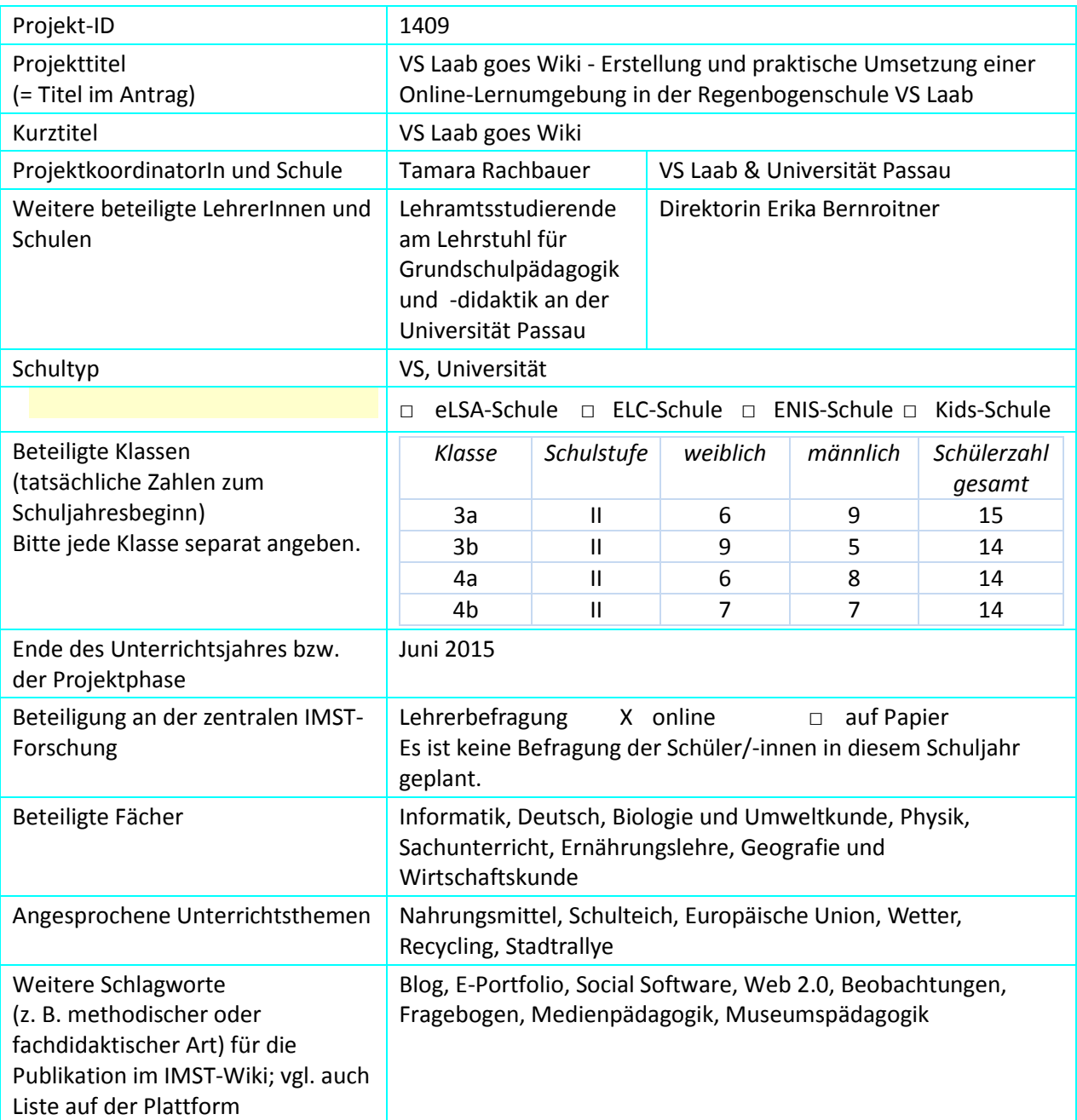

## **1.b Kontaktdaten**

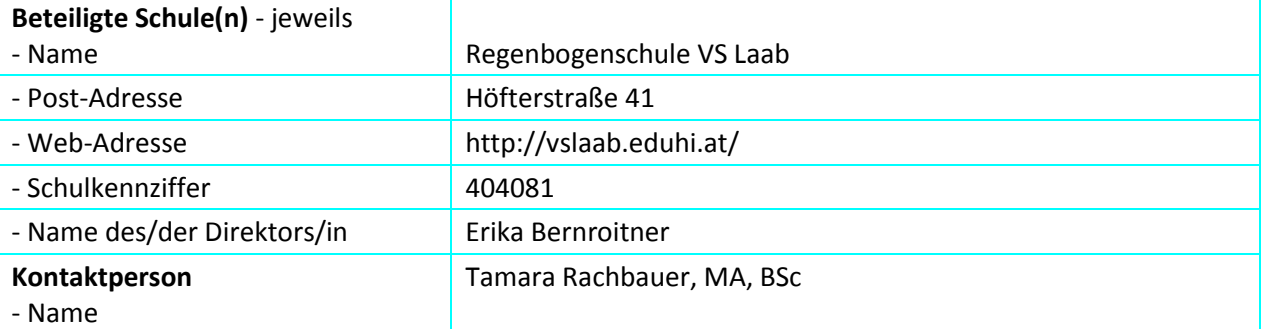

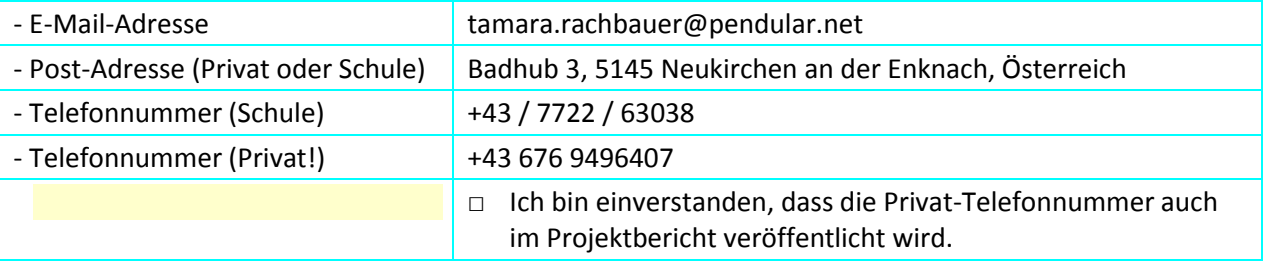

## **2. AUSGANGSSITUATION**

An der Regenbogenschule VS Laab, an welcher die Projektleiterin als E-Learning-/IT-Betreuerin tätig ist, gehört Medienbildung, also Lernen mit Medien und Lernen über Medien, zum festen Bestandteil des Unterrichts. Zusätzlich wird dafür Sorge getragen, dass die im Unterricht zum Einsatz kommenden Lehrund Lernwerkzeuge immer auf dem aktuellen Stand sind. Vor allem in den Unterrichtsfächern Sachunterricht und Deutsch greifen die Lehrerinnen und Lehrer mit Vorliebe auf Lernprogramme wie Lilos Lesewelt, auf das Lernmanagementsystem EduMoodle, auf Web-2.0-Technologien wie das schuleigene Regenbogen-Wiki oder auf die speziell für ein bestimmtes Thema entwickelten, unterrichtsbegleitenden Online-Lernumgebungen eHistory@home (Thematik Heimatkunde), DinO-Learning (Thematik Dinosaurier), ePapyrus (Thematik Ägypten) oder eXc@libur (Thematik Ritterzeit) zurück.

Im Zusammenhang mit schulischer Medienbildung gewinnt das E-Portfolio, also die digitale Variante des Portfolios, als Methode und Werkzeug für kompetenzorientiertes Lehren und Lernen im europäischen Bildungsraum immer mehr an Bedeutung. Zudem ist die E-Portfolioarbeit gegenwärtig bereits in vielen Bildungsplänen, Schul- und Studienverordnungen sowie in der universitären Aus- und Weiterbildung von Lehramtsstudentinnen und Lehramtsstudenten und auch in Kindergärten und Grundschulen bereits fest verankert, wie z.B. Wien, Krems, Salzburg, Kärnten, Bayern (siehe LehrplanPLUS Grundschule, 2014), Brandenburg, NRW, Hessen oder Berlin-Brandenburg, um nur einige zu nennen. Hier zeigt sich ganz deutlich, dass die Einführung des E-Portfolios größtenteils bereits zur Standardausbildung von Lehramtsstudentinnen und Lehramtsstudenten gehört und an Grundschulen in Österreich und Deutschland ebenfalls bereits in vielen Lehrplänen verankert ist. Der Vorteil der E-Portfolio-Methode ist, dass es sich um eine pädagogisch-didaktische Methode handelt, die ein Rahmengerüst für den Unterrichtsablauf vorgibt. Dadurch bauen die Studentinnen und Studenten ihre Unterrichtsszenarien auf einer pädagogisch-didaktisch abgesicherten und wissenschaftlich erforschten Methode auf. Diese Methode unterstützt nicht nur das Durchführen von kompetenzorientierten Unterrichtsszenarien, sondern erhöht auch das Erreichen der gesteckten Lehr-/Lernziele.

Um Studentinnen und Studenten im Grundschullehramt an der Universität Passau, also den zukünftigen Lehrerinnen und Lehrern, die Möglichkeit zu bieten, Praxiserfahrungen in der Projektplanung und Umsetzung von Unterrichtsszenarien zu sammeln, entstand die Idee, dass die Studentinnen und Studenten in Absprache mit der Projektleiterin/Dozentin, Frau Tamara Rachbauer, MA, BSc, auf der E-Portfolio-Methode basierende Unterrichtsszenarien zu gemeinsam vereinbarten Themen entwerfen.

Diese Unterrichtsszenarien werden auf der Online-Lernumgebung mit dem Titel "A-Learning Collection – eine auf der E-Portfolio-Methode basierende Adventure Learning Kollektion" gesammelt und sind von Grundschulen in Österreich und Deutschland frei nutzbar.

## **2.1 E-Portfolio**

Mit Hilfe der Online-Lernumgebung "A-Learning Collection" soll auf der einen Seite die praktische Arbeit und kritische Auseinandersetzung der Grundschülerinnen und Grundschüler mit digitalen Medien gefördert und unterstützt und so die Schlüsselqualifikation Medienkompetenz vermittelt werden. Auf der anderen Seite sollen die Schülerinnen und Schüler durch die Nutzung auch die Möglichkeit erhalten, sowohl ihre individuelle Lernentwicklung als auch ihre Lernergebnisse dokumentieren, präsentieren und

reflektieren zu können (Easley & Mitchell, 2004, S. 51; Hauf-Tulodziecki et al., 2010, S. 6; Hilzensauer & Hornung-Prähauser, 2006, S. 4; Scheibel, 2010a, 2010b). Dadurch soll es Lehrerinnen und Lehrern auch erleichtert werden, bei der Leistungsermittlung und Leistungsbeurteilung auf die Heterogenität ihrer Schülerinnen und Schüler einzugehen.

#### **2.2 Die Online-Lernumgebung A-Learning Collection**

Die in der Online-Lernumgebung "A-Learning Collection" zur Verfügung gestellten Unterrichtsszenarien basieren durchgängig auf der E-Portfoliomethode, welche auf einer gemäßigt konstruktivistischen Lernvorstellung beruht. Das bedeutet, dass die Schülerinnen und Schüler weitgehend in die Planung, Umsetzung und Bewertung eingebunden sind und durch die Lehrerinnen und Lehrer begleitend unterstützt werden. Aber E-Portfolio ist nicht gleich E-Portfolio. Sowohl in der Literatur als auch in der Praxis existieren zahlreiche E-Portfoliovarianten mit unterschiedlichen Schwerpunkten.

Bei den angebotenen Unterrichtsszenarien kommt eine Mischform aus Lernweg- und Präsentations-E-Portfolio zum Einsatz.

Bei einem Präsentations-E-Portfolio wählen die Schülerinnen und Schüler selbst ein Thema aus und erarbeiten dieses eigenständig, entweder alleine oder in Zweier- bis maximal Fünfer-Teams. Abschließend präsentieren sie ihre Forschungsergebnisse vor einem zu Beginn der E-Portfolioarbeit festgelegten Publikum. Dies können beispielsweise ihre Klassenkolleginnen und Klassenkollegen oder ihre betreuenden Lehrenden sein. Ebenso besteht auch die Möglichkeit, dass die Präsentationen im Rahmen eines Schulfestes oder einer thematisch passenden Schulausstellung stattfinden, zu denen Eltern und Verwandte eingeladen werden. Da die E-Portfolio-Autorinnen und E-Portfolio-Autoren ihren gesamten Erarbeitungsprozess durch kontinuierliche Reflexionen der eigenen Arbeitsweisen als auch der entstehenden Produkte begleiten, kann neben dem fertigen Endergebnis auch die Entwicklung dorthin präsentiert werden. Bei der Präsentation selbst stellen die Schülerinnen und Schüler das von ihnen angelegte Präsentationsportfolio z. B. mittels Beamer vor oder erstellen auf dessen Basis auch Power Point Präsentationen, Fotogalerien, Podcasts oder Plakate. Mit einem Präsentations- oder Veröffentlichungs-E-Portfolio lassen sich demnach viele, verschiedene Themenfelder erarbeiten und die Ergebnisse auf unterschiedlichste Weise veröffentlichen (Endres et al., 2008, S. 6; Stangl, 2008). Für die schulische Leistungsmessung bietet sich sowohl das angelegte E-Portfolio als auch die abschließende Präsentation an (Endres et al., 2008, S. 27–29; Stangl, 2008).

Bei einem Lernweg-E-Portfolio setzen sich die Schülerinnen und Schüler mit Themengebieten auseinander, die im Unterricht bereits durchgenommen wurden, bei deren Bearbeitung aber nicht alle Fragen geklärt werden konnten. Das Lernweg-E-Portfolio bietet somit die Möglichkeit, sich angestrebte bzw. noch nicht im gewünschten Ausmaß erreichte Fähigkeiten und Fertigkeiten anzueignen bzw. diese zu vertiefen. Dazu halten die Schülerinnen und Schüler bei der Erarbeitung des Themas ihre individuellen Herangehensweisen, Lernstrategien, Ergebnisse und durchgeführte Reflexionen zum eigenen Handeln und Können fest (Endres et al., 2008, S. 6–7; Stangl, 2008). Das heißt, dass bei dieser E-Portfolioform vor allem der individuelle Lernweg im Vordergrund steht und die Schülerinnen und Schüler idealerweise alleine oder in Zweiergruppen arbeiten sollten. Unterstützung erhalten sie dabei von den Lehrerinnen und Lehrern, die als sogenannte Lernstandsberaterinnen und Lernstandsberater fungieren. Um die Arbeiten der Schülerinnen und Schüler entsprechend zu würdigen, findet die Präsentation des Lernweg-E-Portfolios in der Regel in einem kleineren Umfeld z. B. vor den betreuenden Lehrerinnen und Lehrern oder vor den Klassenkolleginnen und Klassenkollegen statt. Präsentationen im Umfang des Veröffentlichungs- oder Präsentations-E-Portfolios sind aber ebenso möglich (Endres et al., 2008, S. 29–30).

Im Fall der angebotenen Unterrichtsszenarien handelt es sich um eine gezielte Sammlung von Forschungs- und Erfahrungsberichten, von Fotos der gemalten Bilder und der durchgeführten Bastelarbeiten, die im Laufe der einzelnen Projekte entstanden sind. Am Ende der einzelnen Projekte

präsentieren die Schülerinnen und Schüler die Inhalte ihres E-Portfolios in einer abschließenden Schulveranstaltung ihren Lehrerinnen und Lehrern, Mitschülerinnen und Mitschülern und auch ihren Eltern und machen damit ihre Anstrengungen, Leistungen und ihre persönliche Lernentwicklung für ein großes Publikum sichtbar. Dies wirkt sich positiv auf die Motivation, das Selbstwertgefühl und auf das Selbstbewusstsein der Schülerinnen und Schüler aus.

In regelmäßigen E-Portfolio-Feedbackrunden mit den unterstützenden Lehrerinnen und Lehrern werden die Forschungs- und Erfahrungsberichte ausführlich besprochen, sowohl aus Sicht der Lehrerinnen und Lehrer als auch aus Sicht der Schülerinnen und Schüler kommentiert und damit der Lernprozess reflektiert.

Ein weiterer positiver Effekt, der sich durch den Einsatz des Lernweg- und Präsentations-E-Portfolios ergibt: Bei Elterngesprächen kann den Eltern genau vorgezeigt und erklärt werden, welche Fortschritte ihre Kinder im Lernprozess gemacht haben.

## **2.3 Die eingesetzte E-Portfolio-Software**

Zu Beginn des Projekts war geplant, das Wiki Wikispaces als E-Portfolio-Software einzusetzen, da sich dieses Wiki bereits in vielen Projekten an der Regenbogenschule VS Laab bewährt hat. Leider sind mittlerweile die benötigten Funktionen nicht mehr frei verfügbar, das heißt es muss ein geringer, aber dennoch ein monatlicher Beitrag bezahlt werden.

Da es der Projektleiterin aber wichtig ist, nur kostenlose und frei nutzbare Software-Produkte zu verwenden, wird anstelle des Wikis nun das kostenlose, frei nutzbare, einfach zu erweiternde und standardkonforme Weblogsystem FlatPress verwendet.

Bei FlatPress handelt es sich um eine Art virtuelles Erlebnistagebuch, welches gegenüber dem bisher verwendeten Wiki entscheidende Vorteile bietet. Die einzelnen Einträge können von allen Schülerinnen und Schülern, Lehrerinnen und Lehrern, aber auch von Eltern, Verwandten und Bekannten jederzeit gelesen und auch kommentiert werden. Dabei entscheiden aber die Blog-Inhaberinnen und Blog-Inhaber, wer auf ihre Einträge zugreifen darf, ob diese kommentiert werden dürfen bzw. ob diese Kommentare angezeigt werden sollen. Die Blog-Autorinnen und Blog-Autoren können diese Rückmeldungen wiederum beantworten und es entsteht Dynamik und Interaktivität. Durch die Sicherheit, dass das virtuelle Erlebnistagebuch nun auch wirklich gelesen wird, sind die Schülerinnen und Schüler motiviert, regelmäßig neue Beiträge zu verfassen. Von dieser neuen Art der Kommunikation profitieren Schülerinnen und Schüler, Lehrerinnen und Lehrer und natürlich auch die Eltern. Gerade die Kommentarfunktion ist dabei einer der Gründe, warum sich das Führen von Blogs optimal für den Bildungsbereich eignet. So können diese als Lerntagebücher eingesetzt werden, die während eines Schuljahres geführt werden. Denkbar ist aber auch der Einsatz als Projekt-, Schulausflugs- oder Klassenblog.

Im vorliegenden Fall nutzen die Schülerinnen und Schüler das Blog-System FlatPress als Projektblog, in welchem sie für die Dauer eines Projektes über ihre Ausflüge zu den außerschulischen Lernorten (Imker, Bauernhof, Wald, Museen etc.) schreiben, über ihre dort gesammelten Erfahrungen berichten und reflektieren und sich über Bücher und anderen Lesestoff oder einfach über beliebige Inhalte rund um das jeweilige Themengebiet austauschen.

Dazu schreiben die Schülerinnen und Schüler ihre Erfahrungen und Erlebnisse zuerst mithilfe eines Textverarbeitungsprogrammes auf. Im Anschluss gehen die Lehrerinnen und Lehrer in den dazu stattfindenden Blog-Konferenzen individuell auf jeden einzelnen Beitrag ein. Abschließend werden die besprochenen Beiträge gemeinsam im Blog-System FlatPress veröffentlicht.

#### **(Technische) Voraussetzungen zur Nutzung**

FlatPress ist ein kostenloses, frei nutzbares, einfach zu erweiterndes und standardkonformes Weblogsystem, das ohne MySQL-Datenbank auskommt. Genauere Informationen zur Installation und Einrichtung finden sich auf der Supportseite von FlatPress unter<http://flatpress.org/home/>

#### **2.4 Primäre und sekundäre Zielgruppen**

Die primäre Zielgruppe der Online-Lernumgebung "A-Learning Collection" sind die Schülerinnen und Schüler der Regenbogenschule VS Laab, welche die Grundstufe II besuchen. Die sekundäre Zielgruppe bilden die Lehrerinnen und Lehrer des Pflichtgegenstandes Sachunterricht sowie Lehrerinnen und Lehrer anderer Unterrichtsgegenstände, die ergänzend zu ihrem Unterricht die Online-Lernumgebung fächerübergreifend einsetzen möchten. In integrativen Klassen erhalten die Grundschülerinnen und Grundschüler eine auf ihre Persönlichkeit abgestimmte Förderung. Dies wurde auch bei der Planung und Gestaltung der einzelnen Unterrichtsszenarien berücksichtigt.

#### **2.5 Zielgruppenanalyse/Anforderungsanalyse**

Im Vorfeld durchgeführte Befragungen der Lehrerinnen und Lehrer und Grundschülerinnen und Grundschüler ergaben eine äußerst positive Resonanz auf den integrativen Computereinsatz im Unterricht. Die Lehrerinnen und Lehrer der Regenbogenschule VS Laab verfügen durch regelmäßige Fortbildungsmaßnahmen (e-LISA academy: E-Learning-Netzwerk für Lehrerinnen und Lehrer und Schulungsmaßnahmen durch die E-Learning-/IT-Betreuerin) über fundierte Kenntnisse im Einsatz von Online-Lernumgebungen im Unterricht. Da die Lernsoftware Lilos Lesewelt, das Lernmanagementsystem EduMoodle, das schuleigene Regenbogen-Wiki und die Online-Lernumgebungen eHistory@home (Thematik Heimatkunde), DinO-Learning (Thematik Dinosaurier), ePapyrus (Thematik Ägypten) oder eXc@libur (Thematik Ritterzeit) bereits ab der Grundstufe I (erste und zweite Klasse) aktiv im Unterricht eingesetzt werden, verfügen auch die Schülerinnen und Schüler der Grundstufe II (dritte und vierte Klasse der Grundschule) über die erforderlichen Kenntnisse und Erfahrungen im Umgang mit Online-Lernumgebungen. Aus den Befragungen der Lehrerinnen und Lehrer und Grundschülerinnen und Grundschüler, die im Zuge des Projektes durchgeführt wurden, ging ebenfalls hervor, dass die meisten auch zu Hause über einen Computer mit Internetanschluss verfügen und diesen in ihrer Freizeit regelmäßig nutzen (Chat, Email, E-Learning, Informationsbeschaffung, Stundenvorbereitung etc.). Somit ist sichergestellt, dass Lehrerinnen und Lehrer und Grundschülerinnen und Grundschüler über das notwendige, technische und praktische Know-how bei der Anwendung von Computer und Internet verfügen. Durch den regelmäßigen und gezielten Einsatz von Frei- und Projektarbeiten im Unterricht sind sowohl die Lehrenden als auch die Schülerinnen und Schüler mit diesen neuen Lehr- und Lernformen bereits bestens vertraut.

#### **2.6 Rahmenbedingungen**

Da die Bildungsmaßnahmen an der Regenbogenschule VS Laab durchgeführt werden, sind die personellen, technischen, räumlichen und organisatorischen Rahmenbedingungen durch die Institution Schule vorgegeben.

#### **2.6.1 Personelle Rahmenbedingungen**

Die Namensfindung, Planung, Gestaltung und Umsetzung der Online-Lernumgebung A-Learning Collection sowie alle Evaluierungsmaßnahmen wurden in enger Zusammenarbeit mit dem Grafik-Designer der Regenbogenschule VS Laab, der Leiterin der Regenbogenschule VS Laab und den Studentinnen und Studenten der Universität Passau durchgeführt. Wie sich anhand der Zielgruppenanalyse gezeigt hat, verfügen die Leiterin und alle Lehrkräfte der Regenbogenschule VS Laab, welche die Online-Lernumgebung zukünftig im Unterricht einsetzen, ebenso wie die Schülerinnen und Schüler der Zielgruppenklassen bereits über fundierte Kenntnisse im E-Learning Bereich. Dennoch werden von der Projektkoordinatorin als E-Learning-/IT-Betreuerin gezielte Einschulungen zur Nutzung der Online-Lernumgebung im Unterricht durchgeführt. Für die Instandhaltung und laufende Aktualisierung der Lernumgebung als auch der EDV-Ausstattung ist ebenfalls die Projektkoordinatorin verantwortlich.

#### **2.6.2 Technische Rahmenbedingungen**

Die Online-Lernumgebung wurde mithilfe eines kostenlos nutzbaren, dennoch aber leistungsfähigen Content Management Systems (CMS) erstellt, das einfach an die eigenen Bedürfnisse angepasst werden kann. Zudem kommt dieses CMS ohne eine MySQL-Datenbank aus und funktioniert auf nahezu jedem Webserver, der PHP unterstützt. Die Online-Lernumgebung A-Learning Collection ist direkt über die Schulhomepage der Regenbogenschule VS Laab erreichbar. Zusätzlich kommt bei den einzelnen Unterrichtsszenarien ein Weblog-System zum Einsatz. Für die technische Umsetzung des Blogs wurde ein frei nutzbares, leicht zu erweiterndes und standardkonformes Weblogsystem verwendet, das ebenfalls ohne eine MySQL-Datenbank auskommt.

#### **2.6.3 Räumliche Rahmenbedingungen**

Die Regenbogenschule VS Laab verfügt über eine eigene Medienecke mit jeweils vier Computern und einem Notebook pro Klassenzimmer, wo mittels schuleigenem Server ein Zugang zum Internet besteht. Die 20 Computer-Arbeitsplätze sind jeweils mit einem Computer bzw. einem Notebook der neueren Generation und aktueller Software ausgestattet. Zusätzlich befindet sich im Konferenzzimmer ein zentraler Laserdrucker. Die Regenbogenschule VS Laab ist im Besitz eines schuleigenen Beamers, der für Präsentationen genutzt wird. Zwei schuleigene Smartphones und vier schuleigene Digitalkameras für die Verwendung bei Projektausflügen und Schulveranstaltungen sind ebenfalls vorhanden. Die Regenbogenschule VS Laab verfügt auch über eine eigene, umfangreiche Schulbibliothek, die den Schülerinnen und Schülern während des Schulbetriebs für Offline-Recherchen zur Verfügung steht.

## **3. ZIELE DES PROJEKTS**

#### **3.1 Ziele auf Schülerinnen- und Schüler-Ebene**

1) Die Schülerinnen und Schüler lernen bereits in der Volksschule spielerisch mit der modernen Technik (Smartphones, Tablets, Digitalkamera, Wiki, Blog, Computer, QR-Codes, etc.) umgehen zu können, wovon sie auf ihrem weiteren Lebensweg profitieren können, da der Einsatz der neuen Technologien in der Schule und im Beruf eine immer wichtigere Rolle spielen wird.

2) Die Schülerinnen und Schüler der Grundstufe I + II lernen Aktivitäten und Erlebnisse an außerschulischen Lernorten im Blog oder Wiki zu dokumentieren und auch zu reflektieren. Die Schülerinnen und Schüler können dabei das bereits erlernte 10-Finger-System durch das Eintippen der von ihnen selbst verfassten Texte in Blog oder Wiki einüben und verbessern.

3) Die Schülerinnen und Schüler lernen die Zusammenarbeit in Kleingruppen kennen, da alle Arbeitsaufträge in Teamarbeit durchgeführt werden. Die Kleingruppen können ihre Arbeitsergebnisse (Reflexionen, Projekttagebuch, Fotos,...) im Blog oder Wiki selbst online stellen und der Öffentlichkeit präsentieren.

4) Die Schülerinnen und Schüler lernen konstruktives Feedback abzugeben, da ein Teil der Schülerinnen und Schüler Kommentare zu den Beiträgen abgeben und die Kleingruppen anhand dieser Verbesserungsvorschläge Änderungen durchführen können.

## **3.2 Ziele auf Studentinnen- und Studenten-Ebene**

Indem die Studentinnen und Studenten als zukünftige Grundschullehrerinnen und Grundschullehrer mit den bereits erfahrenen Lehrerinnen und Lehrern in der Regenbogenschule VS Laab zusammenarbeiten, können beide Seiten voneinander lernen und profitieren.

Die Studentinnen und Studenten können praxistaugliche Unterrichtsszenarien entwerfen, da

1) ihre Ergebnisse von bereits in der Praxis tätigen Lehrerinnen und Lehrern begutachtet werden,

2) sie von den Lehrerinnen und Lehrern auch konstruktives Feedback und Tipps erhalten und

3) ihre Planungen auch im Unterricht der Regenbogenschule VS Laab eingesetzt werden.

#### **3.2 Ziele auf Lehrerinnen- und Lehrer-Ebene**

Indem die Lehrerinnen und Lehrer mit den Studierenden im Grundschullehramt der Universität Passau zusammenarbeiten, die entwickelten Unterrichtsszenarien der Studierenden analysieren und in der Praxis erproben,

1) lernen sie neue Unterrichtsformen wie Projekt-, Frei- oder Portfolioarbeit kennen und erfahren, wie sie diese gewinnbringend im Unterricht einsetzen können.

2) lernen sie, wie sie in ihrem Unterricht moderne Technologien (Smartphones, Wiki, Blog, Computer, QR-Codes, etc.) einsetzen können und verbessern damit ihre E-Learning und IT-Kenntnisse.

3) lernen sie, wie sie ihren Unterricht durch den Besuch außerschulischer Lernorte (Museen, Bauernhof, Imker, Tischlerei,...) interessanter gestalten können.

#### **3.3 Maßnahmen zur Verbreitung des Projekts**

Ein wichtiges Anliegen war auch die Verbreitung der Erfahrungen beim Einsatz der Online-Lernumgebung A-Learning Collection im Unterricht sowie die Verbreitung der Lernumgebung selbst. Dies sollte im lokalen Bereich an der Regenbogenschule VS Laab durch Präsentation des Projekts auf der Schulhomepage sowie durch Briefe an die Eltern erfolgen.

Zusätzlich wurden auch die anderen Grundschulen im Bezirk Braunau über die freie Verwendung der Plattform informiert.

Für eine überregionale Verbreitung sorgte zum einen ein Artikel in der deutschen Fachzeitschrift LA Multimedia (Westermann Verlag). Zum anderen wurden auch die Dozentinnen und Dozenten am Lehrstuhl für Grundschulpädagogik an der Universität Passau über das Projekt und dessen freie Verwendung informiert.

Zudem ist auch eine Wettbewerbsteilnahme am Lörnie Award 2015 und IMST-Award 2015 geplant.

## **4. MODULE DES PROJEKTS**

#### **4.1 Konferenz mit der VS Laab über den geplanten Projektablauf**

Im Oktober 2014 fand eine Konferenz mit den Lehrerinnen und Lehrern der Regenbogenschule VS Laab zum geplanten Projekt statt. In dieser Konferenz wurden die einzelnen Schritte des Projektablaufs erörtert und erste Aufgabenverteilungen sowie Zeitplanungen vorgenommen.

#### **4.2 Einführung der Studentinnen und Studenten in den Projektablauf**

In den Vorlesungen von Oktober bis November 2014 wurden die Studentinnen und Studenten über den geplanten Projektablauf informiert. Dabei wurde den Studentinnen und Studenten die Möglichkeit gegeben, anstelle ihrer abschließenden Seminararbeit an der gemeinsamen Projektarbeit mitzuwirken. Dazu wurden die Studentinnen und Studenten über urheberrechtliche Vereinbarungen (Creative Commons Lizenz: Namensnennung-NichtKommerziell-Weitergabe unter gleichen Bedingungen 4.0 international [http://creativecommons.org/licenses/by-nc-sa/4.0/legalcode\)](http://creativecommons.org/licenses/by-nc-sa/4.0/legalcode) aufgeklärt. Des Weiteren wurden die Rahmenbedingungen geklärt, die es bei der Erarbeitung der Unterrichtsszenarien zu berücksichtigen galt. Dabei mussten die Studentinnen und Studenten nicht nur die Rahmenbedingungen bezogen auf die Volksschule Laab in ihre Planung mit einbeziehen, sondern auch überlegen, welche Rahmenbedingungen für ihr Projekt eingehalten werden müssen, damit dieses auch von anderen Schulen durchgeführt werden kann.

## **4.3 Erarbeitung der Unterrichtsszenarien mit den Studentinnen und Studenten**

Im Zeitraum von Dezember 2014 bis Februar 2015 erarbeiteten die Studentinnen und Studenten ihre Unterrichtsszenarien. Dabei erhielten sie kontinuierlich Feedback von der Dozentin/Projektleiterin zu ihren Fortschritten (formative Evaluation). In diesem Zeitraum erhielten die Studentinnen und Studenten im Rahmen der Vorlesungen auch eine gezielte Einführung in die Vorgehensweise zur Projektplanung und Projektumsetzung. Zudem wurden bereits erfolgreich eingesetzte Projekte vorgestellt.

## **4.4 Einsatz & summative Evaluierung ausgewählter Unterrichtsszenarien in der Praxis**

Nach den Semesterferien, Ende Februar 2015, wurden zusammen mit den Volksschullehrerinnen und Volksschullehrern der Regenbogenschule VS Laab einige zum aktuellen Unterricht passende Unterrichtsszenarien ausgewählt und diese bis Ende April 2015 in der Unterrichtspraxis eingesetzt. Auf diesem Wege wurden die ausgewählten Sequenzen auf Praxistauglichkeit überprüft. Die dabei gesammelten, praktischen Erfahrungen dienten der Projektleiterin als Basis, um in den darauffolgenden Reflexionskonferenzen mit den Lehrerinnen und Lehrern der VS Laab ein gezieltes, individuelles Feedback mit Tipps und Optimierungsvorschlägen für die Studentinnen und Studenten ausarbeiten zu können.

#### **4.5 Feedback-Ausarbeitung & Optimierung der Unterrichtsszenarien**

Anfang Mai 2015 fanden zwei Reflexionskonferenzen statt, in welchen sich die Projektleiterin zusammen mit den Lehrerinnen und Lehrern der VS Laab über deren Erfahrungen beim Einsatz der ausgewählten Unterrichtsszenarien austauschte. Die Projektleiterin machte sich in den einzelnen Sitzungen gezielt Stichpunkte und formulierte daraus ein individuell auf die jeweilige Unterrichtssequenz abgestimmtes Feedback mit Tipps und Optimierungsvorschlägen. Die Studentinnen und Studenten erhielten das Feedback in Form von Kommentaren und Anmerkungen direkt in ihre Arbeiten eingefügt und konnten Optimierungen und Anpassungen mit Unterstützung der Projektleiterin bis Mitte Juni 2015 durchführen.

## **5. PROJEKTVERLAUF**

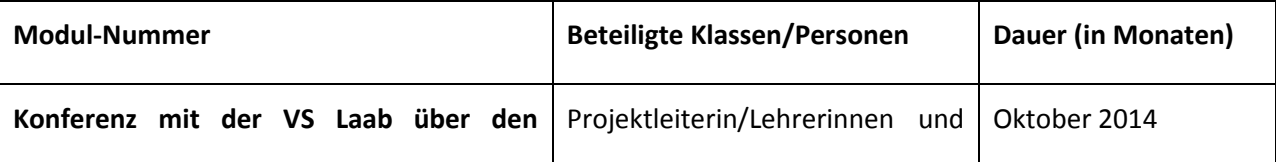

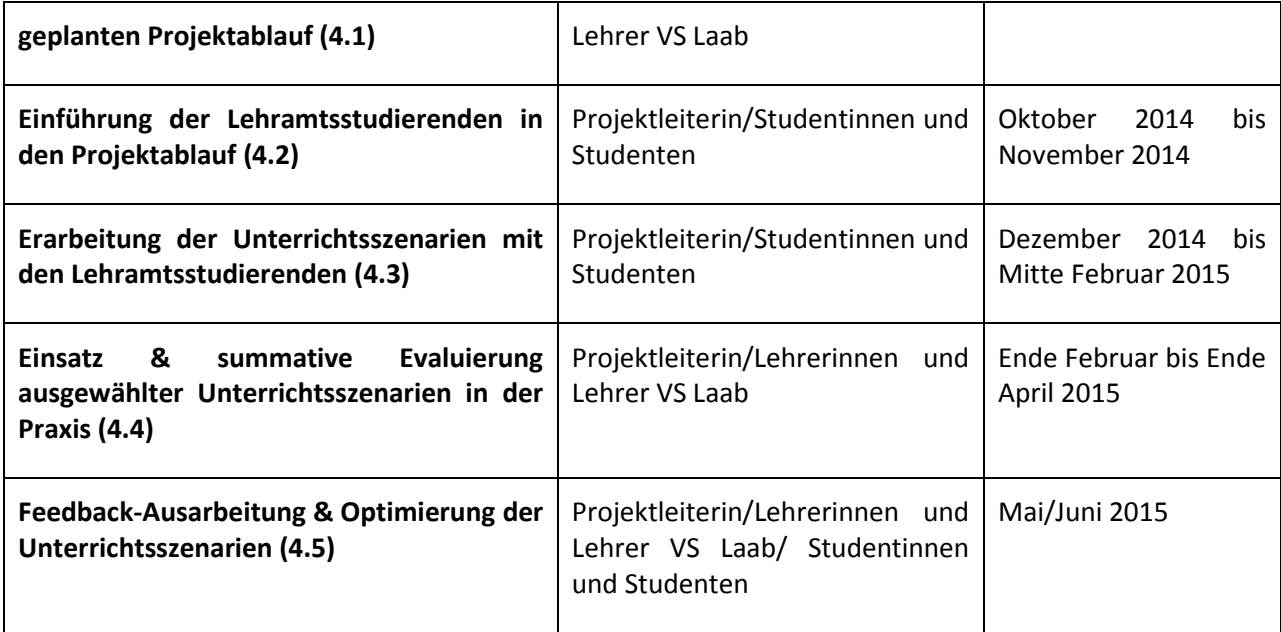

# **6. SCHWIERIGKEITEN**

## **6.1 Bei der Einführung in den Projektablauf auf Seiten der Lehrerinnen und Lehrer**

Aufseiten der Lehrerinnen und Lehrer der Regenbogenschule VS Laab ergaben sich keine wesentlichen Probleme, da diesen sowohl die Zusammenarbeit mit Studierenden als auch der Einsatz von E-Learning-Plattformen nicht neu war. In den vergangenen Jahren wurden bereits mehrere E-Learning-Plattformen von der Projektleiterin in Zusammenarbeit mit der Volksschule entwickelt, getestet und im Unterricht eingesetzt. Auch sind regelmäßig Studentinnen und Studenten an der Regenbogenschule VS Laab, die hier ihr Praktikum absolvieren. Lediglich die Größe des geplanten Projektes bereitete den Lehrerinnen und Lehrern hinsichtlich des zeitlichen Kontingents Sorgen. Denn im Gegensatz zu den bisherigen Projekten ist diese Plattform aus mehreren Unterrichtsszenarien aufgebaut, wodurch auch eine zeitlich umfangreichere Planung notwendig war. Nach einer detaillierten Vorstellung des Ablaufplans sowie der Aufgabenverteilungen konnte die Besorgnis der Lehrerinnen und Lehrer weitgehend beseitigt werden. Es wurde vereinbart, dass im aktuellen Schuljahr 2014/15 jeweils ein Unterrichtsszenario aus den vier großen Themenbereichen ausgewählt und auf Praxistauglichkeit getestet werden sollte.

## **6.2 Bei der Einführung in den Projektablauf auf Seiten der Studentinnen und Studenten**

Die Studierenden waren anfänglich ziemlich skeptisch, da sie noch über keinerlei Erfahrungen in der praktischen Projektplanung verfügten und sich dadurch den Ablauf nicht vorstellen konnten. Um diese Unsicherheiten zu beseitigen, wurden von der Projektleiterin/Dozentin mehrere Vorlesungen durchgeführt, die gezielt auf die Durchführung und Planung von Medienprojekten im Grundschulunterricht abgestimmt waren.

## **6.2 Bei der Erarbeitung der Unterrichtsszenarien auf Seiten der Studentinnen und Studenten**

Auch hier führte zu Beginn die fehlende Praxiserfahrung der Studentinnen und Studenten zu Schwierigkeiten bei der gezielten Erarbeitung der Unterrichtsszenarien. Aus diesem Grund führte die Projektleiterin/Dozentin zusammen mit den Studentinnen und Studenten eine gemeinsame Ideensammlung zu möglichen Unterrichtsprojekten durch und man einigte sich auf vier große

Themengebiete 1) Gesunde Schule! Obst & Gemüse, 2) Von Wald, Feld & Wiese frisch auf den Tisch, 3) Mensch, Natur & Umwelt, 4) Mensch, Technik, Politik & Kultur. Als didaktisch-pädagogische Methode wurde die E-Portfolio-Methode gewählt, da diese gegenwärtig bereits in vielen Bildungsplänen in Deutschland und Österreich fest verankert ist. Im Dezember erfolgte in den Vorlesungen eine gezielte Einschulung in die Nutzung der E-Portfolio-Methode. Des Weiteren wurden auch bereits durchgeführte Medienprojekte gezeigt, damit die Studentinnen und Studenten auch eine Vorstellung bekommen, wie der Einsatz und Ablauf in der Unterrichtspraxis aussehen kann.

# **7. AUS FACHDIDAKTISCHER SICHT**

In diesem IMST-Projekt wurden aus fachdidaktischer Sicht Aspekte aus unterschiedlichen Perspektiven umgesetzt. Sowohl die Lehrerinnen und Lehrer, die Schülerinnen und Schüler der Regenbogenschule VS Laab aber auch die Studentinnen und Studenten der Universität Passau haben in einer besonderen Form profitiert.

#### **7.1 Aus Studentinnen- und Studenten-Sicht**

Das Projekt wurde in Zusammenarbeit mit den Studentinnen und Studenten und Lehrerinnen und Lehrern der Regenbogenschule VS Laab umgesetzt. Dadurch konnte eine optimale Arbeitsaufteilung durchgeführt und damit verbunden eine wesentliche Arbeitserleichterung erreicht werden. So haben die Studentinnen und Studenten gemeinsam mit der Projektleiterin/Dozentin Unterrichtsszenarien entwickelt, welche die Lehrerinnen und Lehrer der Regenbogenschule VS Laab analysierten und im Unterricht auf Praxistauglichkeit erprobten. Dadurch konnten die Studentinnen und Studenten bereits während des Studiums erste praktische Erfahrungen in der Unterrichtsgestaltung und Planung sammeln.

#### **7.1 Aus Lehrerinnen- und Lehrer-Sicht**

Aufgabe der Lehrerinnen und Lehrer der Regenbogenschule VS Laab war es, die von den Studentinnen und Studenten im Grundschullehramt der Universität Passau entwickelten Unterrichtsszenarien zu analysieren und im Unterricht auf Praxistauglichkeit zu testen. Die Lehrerinnen und Lehrer setzten sich mit neuen Unterrichtsmethoden und zeitgemäßen Technologien wie Smartphones, Wiki, Blog, Computer, QR-Codes, etc. auseinander und erkannten, dass sie dadurch ihren Unterricht für Schülerinnen und Schüler ansprechender gestalten können.

## **7.2 Aus Schülerinnen- und Schüler-Sicht**

Die Bereitschaft und Fähigkeit kooperativ und kollaborativ zu arbeiten wurde durch die auf der E-Portfolio-Methode basierenden Unterrichtsszenarien deutlich verbessert. Durch die Nutzung zeitgemäßer Technologien konnten die Schülerinnen und Schüler ihre Medienkompetenz erweitern (siehe dazu Kapitel 10 Evaluation und Reflexion).

## **8. ASPEKTE BEI GENDER UND DIVERSITY**

Die einzelnen auf der Online-Lernumgebung A-Learning Collection gesammelten Unterrichtsszenarien wurden so aufgebaut, dass sich sowohl Mädchen als auch Jungen gleichermaßen gut angesprochen fühlen. Dadurch, dass Mädchen und Jungen gemeinsam in heterogenen Gruppen zusammenarbeiten, lernen beide "Geschlechter" miteinander und voneinander und erkennen, dass natürlich auch Mädchen in Sachen EDV etwas "drauf haben".

Kleinere Schwierigkeiten traten nur bei den Gruppeneinteilungen auf. Bei Gruppeneinteilungen, die von Schülerinnen und Schülern selbstständig durchgeführt werden konnten, war zu beobachten, dass sich vorzugsweise reine Mädchen- und reine Jungengruppen zusammengefunden hatten.

Auch in Bezug auf Heterogenität der Gruppen ließ sich Ähnliches beobachten. Hier wurde nicht darauf geachtet, dass sich leistungsstärkere und leistungsschwächere Schülerinnen und Schüler in einer Gruppe

zusammenfanden. Die gebildeten Teams setzten sich vielmehr aus eng miteinander befreundeten Klassenkameradinnen und Klassenkameraden zusammen.

Deshalb erfolgte die Einteilung in kleinere Teams zusammen mit den Klassenlehrerinnen und Klassenlehrern. Besonders wichtig war es, dass die Schülerinnen und Schüler gut zusammen arbeiten konnten und ideale Teamgrößen gewählt wurden. Als Erfahrungswert bieten sich in der Grundschule Dreier-, Vierer- oder maximal Fünfergruppen an, da hierdurch ein besseres soziales Miteinander gewährleistet wird als bei größeren Gruppenstärken. Vor allem die Zusammenarbeit an den Computer-Arbeitsplätzen lässt sich so einfacher umsetzen. Damit wirklich alle Teams gute Ergebnisse erzielen konnten, wurden bewusst heterogene Arbeitsgruppen zusammengestellt, damit immer mindestens eine Schülerin bzw. ein Schüler in jedem Team mitgearbeitet hat, welche bzw. welcher Arbeitsprozesse gut strukturieren kann. Weiters wurde bei der Einteilung auch darauf geachtet, dass leistungsstärkere Schülerinnen und Schüler mit leistungsschwächeren Schülerinnen und Schülern und im Umgang mit Computern erfahrene Schülerinnen und Schüler mit weniger erfahrenen Schülerinnen und Schülern

#### zusammenarbeiten.**9. MIT DEM BLICK AUF DIE COMMUNITY**

Auf das IMST-Jahr rückblickend haben vor allem die IMST-Workshops den Austausch gefördert.

Gerade bei den IMST-Workshops kam es bei den Vorstellungen der einzelnen Projekte zu einem regen Gedanken- und Ideenaustausch, der auch im Anschluss vereinzelt über Email und das gemeinsam genutzte Forum weitergeführt wurde. Diese Entwicklung war auch bei anderen Fort- und Weiterbildungsmaßnahmen zu beobachten. Bei regelmäßig stattfindenden Face-to-Face-Workshops war die Vernetzung am optimalsten. Die besten Erfahrungen konnte die Projektleiterin bei monatlichen Treffen erkennen, wie z.B. bei dem an der Regenbogenschule VS Laab aktuell laufenden 3-jährigen Gesundheitsförderungsprojekt "Der Kleine Mugg". Bei anderen Projekten, bei denen es nur einzelne fixe Termine zum Erfahrungsaustausch gab, flaute die anfängliche Euphorie und damit auch die Vernetzung mit schulexternen Kolleginnen und Kollegen leider schnell wieder ab.

Für eine optimale Vernetzung sollten regelmäßige Zwischen-Meeting-Termine angeboten werden, um den Erfahrungsaustausch untereinander aufrecht zu erhalten. So lassen sich Rückschläge aber auch Fortschritte gemeinsam reflektieren und Lösungen finden. Dabei müssen es nicht immer Face-to-Face Treffen vor Ort sein, auch Online-Meetings über Videokonferenzen sorgen durchaus für eine Aufrechterhaltung der Vernetzung. Damit können die noch immer bestehenden Einzelkämpferroutinen aufgeweicht und Teamarbeit und Unterrichtsentwicklung vorangetrieben werden.

## **10. EVALUATION UND REFLEXION DES PROJEKTES**

Damit am Ende der Evaluationsphase mit aussagekräftigen Ergebnissen gerechnet werden konnte, wurde, wie auch schon bei der Evaluation des letztjährigen IMST-Projektes auf das "Evaluationskonzept zur Lernerfolgs- und Qualitätskontrolle der Online-Lernumgebung eHistory@home" zurückgegriffen (vgl. Rachbauer, 2010). Zum einen wurde dieses Konzept im Sommersemester 2010 des Masterstudiengangs "Bildung und Medien - eEducation" an der FernUniversität Hagen gezielt für den Einsatz in der Regenbogenschule VS Laab entwickelt und sowohl während als auch nach der Implementierungsphase der besagten Lernplattform eHistory@home im ersten Semester des Schuljahres 2010/11 erfolgreich in der Regenbogenschule VS Laab eingesetzt. Zum anderen hat sich das Evaluationskonzept, wie bereits erwähnt, bei der Evaluierung des IMST-Projektes 2013/14, der Online-Lernumgebung eXc@libur, nach einigen Anpassungen wiederum bewährt. Deshalb wurde das Evaluationskonzept auch für das aktuelle IMST-Projekt, "VS Laab goes Wiki – Erstellung und praktische Umsetzung einer Online-Lernumgebung in der Regenbogenschule VS Laab", erneut eingesetzt.

Die Evaluierung aller in der Online-Lernumgebung gesammelten Unterrichtsszenarien wäre im aktuellen Schuljahr 2014/15 nicht möglich gewesen. Da die Unterrichtsszenarien aber alle nach der E-Portfolio-Methode aufgebaut sind, wurde die Evaluierung exemplarisch anhand einer ausgewählten Unterrichtssequenz "Äpfel, süß, sauer, lecker und richtig gesund!" durchgeführt. Die Ergebnisse und Erkenntnisse der Evaluierung sind nachfolgend dargestellt.

## **10.1. Die Unterrichtssequenz "Äpfel, süß, sauer, lecker und richtig gesund!"**

Zum besseren Verständnis des Evaluationsablaufs wird das Unterrichtsszenario "Äpfel, süß, sauer, lecker und richtig gesund!" zunächst detailliert vorgestellt.

#### **10.1.1 Einstieg in das Thema**

Um die Kinder in das Thema "Apfel" einzustimmen, findet ein Stuhlkreis statt. Die Schülerinnen und Schüler erfühlen in einem zugedeckten Korb die darin enthaltenen Äpfel und sollen auf diese Art und Weise selbst auf das neue Unterrichtsthema schließen. Anschließend erzählen die Kinder, was sie mit dem Thema Apfel verbinden bzw. was sie alles schon darüber wissen.

#### **10.1.2 Unterrichtsstationen**

Bevor die Arbeit an den einzelnen Unterrichtsstationen beginnt, werden Ziele, Dauer und Zweck des Projekts gemeinsam besprochen. Hierbei werden die Meinungen und Interessen der Schülerinnen und Schüler berücksichtigt und in die Planungen mit einbezogen.

Die Schülerinnen und Schüler entscheiden selbst, ob sie an den einzelnen Stationen lieber alleine oder aber zusammen mit Klassenkameradinnen/Klassenkameraden arbeiten möchten. Ziel der Stationen-Arbeit ist es, dass alle Kinder ein grundlegendes und umfassendes Wissen zum Thema "Apfel" erwerben. Ihre individuellen Leistungsfortschritte, gesammelten Informationen und ausgefüllten Arbeitsblätter halten die Schülerinnen und Schüler in ihrem E-Portfolio fest.

**Unterrichtsstation – Allgemeines & Sorten.** Hier sammeln die Kinder allgemeine Informationen über den Apfel und über die verschiedenen Apfelsorten.

**Unterrichtsstation – Apfelbaum & Ernte.** In dieser Station recherchieren die Schülerinnen und Schüler über den Apfelbaum. Sie lernen das Erscheinungsbild und die Erscheinungsmerkmale eines Apfelbaums kennen. Außerdem erfahren sie, dass verschiedene Apfelsorten zu unterschiedlichen Zeiten pflückreif sind.

**Unterrichtsstation – Gesundheit & Ernährung.** Das Sprichwort "An apple a day keeps the doctor away" kennen die meisten Kinder. Warum Äpfel aber so gesund sind, erfahren sie bei dieser Station. Sie lernen, welche Inhaltsstoffe und Vitamine Äpfel enthalten und vergleichen diese auch mit anderen Obstsorten. Dadurch bekommen die Schülerinnen und Schüler auch einen Überblick über weitere Obstsorten. Zudem informieren sich die Kinder, welche leckeren Speisen und Getränke aus Äpfel zubereitet werden können.

**Unterrichtsstation – Herstellung Apfelsaft.** Hier erfahren die Kinder das Wichtigste über den Vorgang des Apfelsaftpressens. Sie lernen, welche Arbeitsschritte notwendig sind, um aus Äpfeln Apfelsaft herzustellen. Die Kinder bekommen ein Gespür von Mengen und Verhältnissen. Sie lernen, aus welcher Menge von Äpfeln man viel wie Liter Apfelsaft gewinnen kann. Dieses Wissen können die Schülerinnen und Schüler beim außerschulischen Lernort (Bauernhof) anwenden. Denn beim Ausflug werden die Kinder zusammen mit einer Expertin/einem Experten selbst Apfelsaft pressen.

#### **10.1.3 Ausflug zum Außerschulischen Lernort**

Mit ihrem Wissen über Äpfel und der Herstellung des Apfelsafts gewappnet, besuchen die dritten bzw. vierten Klassen zusammen mit den Klassenlehrerinnen bzw. Klassenlehrern und Eltern den außerschulischen Lernort Bauernhof, um dort selbst Apfelsaft zu pressen. Am Bauernhof angekommen werden die Schülerinnen und Schüler in kleinere Gruppen von fünf Personen eingeteilt und den einzelnen Gruppen eine Expertin/ein Experte sowie jeweils eine weitere Person (Elternteil) zugewiesen. Im Anschluss besichtigen die einzelnen Gruppen den Bauernhof, wobei jede Gruppe an einem anderen Ausgangspunkt startet. Eine wichtige Station am Bauernhof sind die Apfelbäume mit den verschiedenen

Apfelsorten. Angeknüpft an die bereits recherchierten Informationen können die Kinder ihr Wissen über die verschiedenen Apfelsorten nun auch praktisch vertiefen.

Im Anschluss lernen die Kinder die wichtigsten Utensilien für die Produktion des Apfelsafts kennen. Nun dürfen die Gruppen mit Unterstützung der Expertin/des Experten selbstständig Hand anlegen und Apfelsaft pressen. Die Lehrerinnen bzw. Lehrer sowie Eltern fotografieren die Schülerinnen und Schüler bei ihren Arbeiten. Zusätzlich werden die Kinder auch interviewt und diese Interviews mit der Smartphone-Kamera festgehalten, damit die Schülerinnen und Schüler ihre Erlebnisse später für ihre digitale Präsentation verwenden können. Den selbst hergestellten Apfelsaft dürfen die Schülerinnen und Schüler mitnehmen.

#### **10.1.4** Präsentation der Ergebnisse bei der "Apfelausstellung"

Um ihre Anstrengungen, Mühen und Fortschritte vor einem großen Publikum sichtbar machen zu können, planen die Klassen einen Präsentationsabend, bei dem sie ihren Eltern sowie Mitschülerinnen und Mitschülern ihre Erfahrungen und Erlebnisse präsentieren.

#### **Teameinteilung**

Um die Apfelausstellung optimal planen zu können, gibt es verschiedene Teams, die unterschiedliche Aufgaben übernehmen. Die Lehrerin bzw. der Lehrer erklärt den Schülerinnen und Schülern, welche Aufgaben die jeweiligen Teams haben. Die Schülerinnen und Schüler dürfen zunächst selbst entscheiden, in welchem Team sie gerne sein würden und damit, auf welche Art und Weise sie sich in die Präsentation einbringen. So kann sicher gestellt werden, dass die Kinder motiviert und ehrgeizig in die Planung starten. Da die Lehrerinnen bzw. Lehrer ihre Klassen gut kennen, können sie die Schülerinnen und Schüler bei der Teameinteilung unterstützen. Wichtig ist es, dass in einem Team ein ausgewogenes Verhältnis zwischen leistungsstärkeren und leistungsschwächeren Kindern herrscht, damit die leistungsstärkeren Kinder die leistungsschwächeren motivieren und unterstützen. Bei allen Teamaktivitäten stehen die Lehrerinnen und Lehrer den Teammitgliedern hilfreich zur Seite.

- *Team Organisation.* Diese Gruppe übernimmt alle organisatorischen Aufgaben. Sie kümmern sich um den Veranstaltungsort sowie um das Datum der Apfelausstellung. Eine weitere Aufgabe dieses Teams ist es auch, die Einladungen für die Eltern und Mitschülerinnen und Mitschüler zu gestalten und zu verschicken.
- *Team Technik.* Sie sind für die gesamte Technik verantwortlich. Anhand der gesammelten Bilder und Videos erstellt das Team eine Power-Point-Präsentation, um so ihre Erlebnisse zu visualisieren. Diese Präsentation soll vor allem die Herstellung des Apfelsafts beinhalten.
- *Team Dekoration.* Das Team Dekoration ist dafür verantwortlich, dass die Apfelausstellung schön und dekorativ gestaltet ist. Sie überlegen sich eine passende Dekoration zum Thema Apfel, welche sie dann selbst basteln können. Dies kann auch fächerübergreifend im Kunstunterricht durchgeführt werden.
- *Team Backen.* Dieses Team beschäftigt sich intensiv damit, welche leckeren Speisen und Getränke aus dem Apfel zubereitet werden können. Sie einigen sich z.B. darauf, dass sie Apfelkuchen, Bratäpfel und Apfelchips zubereiten. Ein Teil der Speisen, z.B. die Apfelchips können gut ein paar Tage vorher zubereiten werden. Die Bratäpfel bereitet das Team am Vormittag in der Schulküche zu. Den Apfelkuchen können auch Eltern der Klasse mitbringen. Dadurch bietet sich eine gute Möglichkeit, die Eltern ein weiteres Mal aktiv in das Projekt zu integrieren.

#### **10.1.5 Möglichkeit zum fächerübergreifenden Unterricht**

Das Apfelprojekt bietet auch eine gute Möglichkeit zum fächerübergreifenden Unterricht

 *Deutsch.* Für das Fach Deutsch können alle Schülerinnen und Schüler Rezepte zu den ausgewählten Speisen per Hand schreiben, diese Rezepte anschließend in einem Textverarbeitungsprogramm am Computer eingeben und in das E-Portfolio einfügen. Dadurch lässt sich die Medienkompetenz der Schülerinnen und Schüler zusätzlich fördern.

- *Kunst.* Die Schülerinnen und Schüler können im Kunstunterricht ein größeres Projekt entwerfen und dieses als zusätzliche Dekoration für die "Apfelausstellung" nutzen.
- **Musik.** Die "Apfelausstellung" kann mit einem Lied eingeleitet werden, welches die Kinder im Musikunterricht einstudieren. Zur Begleitung können Instrumente verwendet werden.

Das Thema Apfel kann also nicht nur im Fach Heimat-& Sachunterricht behandelt werden, es kann auch fächerübergreifender Unterricht stattfinden. Die Präsentation kann dadurch viel facettenreicher und authentischer gestaltet werden. Begeisterung und das Engagement der Schülerinnen und Schüler werden somit gesteigert.

## **10.2 Ermittlung des Zufriedenheitserfolges auf Schülerinnen- und Schüler-Ebene**

Im Zuge einer formativen Qualitätsevaluation wurde in regelmäßigen Zeitabständen die Zufriedenheit der Schülerinnen und Schüler mit der Online-Lernumgebung A-Learning Collection gemessen. Dabei erhielten alle Schülerinnen und Schüler die Möglichkeit, das Projekt konstruktiv zu bewerten, indem immer nach Durchführung einer Unterrichtssequenz LehrerInnen-SchülerInnen-Gespräche (Sitzkreis) stattfanden. Hierbei verbalisierten die Schülerinnen und Schüler ihre Erfahrungen und Erlebnisse und die Lehrerinnen und Lehrer fertigten nach der Methode des Lauten Denkens ein Protokoll dieser ausgesprochenen Gedanken an.

Bei diesen Gesprächen hat sich deutlich gezeigt, dass die Schülerinnen und Schüler die Bearbeitung der verschiedenen Unterrichtsthemen über die auf der Online-Lernumgebung zur Verfügung gestellten Unterrichtsszenarien als willkommene Abwechslung zum regulären Unterricht sehen. Vor allem das selbstständige Erarbeiten des jeweiligen Themas in Kleingruppen, der Besuch eines außerschulischen Lernortes und der Einsatz moderner Technologien hat bei den Schülerinnen und Schülern einen positiven Eindruck hinterlassen. Besonders viel Spaß gemacht hat es ihnen auch, ihre Ergebnisse in einer Abschlusspräsentation vor einem größeren Publikum vorstellen zu dürfen und so ihre Leistungen und Lernfortschritte sichtbar zu machen. Es wurde nicht nur auf Schülerinnen- und Schüler-Seite, sondern auch auf Seiten der Lehrerinnen und Lehrer sowie der Eltern, der Wunsch geäußert, weitere Projekte in ähnlicher Art und Weise im Unterricht umzusetzen und auch noch die nicht durchgeführten Unterrichtsszenarien im neuen Schuljahr durchzuführen.

## **10.3 Ermittlung des Lernerfolges auf Schülerinnen- und Schüler-Ebene**

Bei der praktischen Durchführung einzelner Unterrichtsszenarien wurden Lernerfolgsmessungen auf die Art und Weise durchgeführt, dass der tatsächlich erzielte Lernerfolg anhand der erreichten Lernziele als Faktor für den Lernerfolg ermittelt wurde. Dazu wurde bereits bei der Planung und Umsetzung der einzelnen Unterrichtsszenarien darauf geachtet, entsprechende Aufgabentypen und Aufgabenstellungen zu integrieren. Des Weiteren wurden zusätzliche Aufgaben verwendet, mit deren Hilfe sich überprüfen lässt, ob bestimmte Lernziele erreicht wurden. Die dabei verwendeten Aufgaben sowie die Ergebnisse sind nachfolgend dargestellt.

#### **10.3.1 Lernziel im Sozialbereich**

Hier galt es zu überprüfen, ob die Schülerinnen und Schüler

- durch kooperative und kollaborative Arbeiten in der Kleingruppe ihre selbstständig und gemeinsam erarbeiteten Ergebnisse in die Gruppenarbeit integrieren, dabei auftretende Konflikte gemeinsam in der Kleingruppe lösen und damit ihre Team- und Konfliktfähigkeit sowie ihre Kompromissbereitschaft steigern können.
- durch gegenseitige Absprachen innerhalb der Kleingruppe, ohne größere Konflikte, Regelungen für die zeitliche Nutzung der Computer-Arbeitsplätze treffen und auch einhalten können.
- mithilfe von Selbstbewertungsbögen selbstständig einschätzen können, inwieweit sie die auf diesem Reflexionsbogen aufgeführten Bewertungskriterien erfüllt haben.

 durch Vorbereiten und Üben der Abschlusspräsentation innerhalb der Kleingruppe ihre Arbeitsergebnisse aus dem Projekt in einer Schulveranstaltung vor ihren Lehrerinnen und Lehrern, Mitschülerinnen und Mitschülern und auch ihren Eltern präsentieren können.

Dazu nahmen die Schülerinnen und Schüler zum Abschluss des jeweiligen Unterrichtsszenarios, im vorliegenden Fall zum Unterrichtsszenario "Äpfel, süß, sauer, lecker und richtig gesund!", eine Selbsteinschätzung vor, indem sie den dazugehörigen Online-Selbstbewertungsbogen (Rückblick auf das Projekt) bearbeiteten und in einem Stuhlkreis besprachen. Diese Selbstbewertungsbögen sind immer gleich aufgebaut und beinhalten folgende Fragen zur Gruppenarbeit:

- Hat die Zusammenarbeit im Team gut geklappt?
- Habt ihr euch im Team gegenseitig unterstützt?
- Habt ihr euch an alle Absprachen gehalten, wie z. B. Nutzung der Computer-Arbeitsplätze, Ausfüllen der Forschungsberichte usw.?
- Wie zufrieden ward ihr am Ende mit eurer Arbeit? und
- Würdet ihr beim nächsten Mal etwas anders machen? Wenn ja, was? Wenn nein, warum nicht?

Diese Fragen dienten der Projektleiterin/der Dozentin sowie den Klassenlehrerinnen und Klassenlehrern als Leitfaden für das Gruppeninterview, das immer im Anschluss an ein durchgeführtes Unterrichtsszenario mit den einzelnen Teams durchgeführt wurde. Zusätzlich zum Selbstbewertungsbogen wurden aber auch die am außerschulischen Lernort durchgeführten Interviews sowie Beobachtungen der Teamarbeiten bei der Vorbereitung der Abschlusspräsentation "Apfelausstellung" zur Überprüfung des Lernerfolges im Sozialbereich herangezogen. Im Gruppeninterview erhielten die Schülerinnen und Schüler die Gelegenheit, ihre vorher durchgeführte Selbsteinschätzung zu begründen. Dabei konnte beobachtet werden, dass die Schülerinnen und Schüler von Projekt zu Projekt bzw. von Unterrichtsszenario zu Unterrichtsszenario eine immer realistischere Selbstbewertung entwickelten.

#### **10.3.2 Lernziel im Fachbereich**

Um zu überprüfen, ob die Schülerinnen und Schüler am Ende eines Unterrichtsszenarios ihr erworbenes Wissen auch anwenden können, gilt es immer zum Abschluss, sozusagen als "Pflicht-Programm", eine Abschlusspräsentation in Form einer Schulveranstaltung zu gestalten und die Ergebnisse somit vor einem größeren Publikum zu präsentieren.

So konnten die Schülerinnen und Schüler in der Abschlusspräsentation des Unterrichtsszenarios "Äpfel, süß, sauer, lecker und richtig gesund!" zeigen, dass sie,

- verschiedene Apfelsorten nennen können,
- einen Apfelbaum erkennen können,
- beschreiben können, wann ein Apfel geerntet werden kann,
- beschreiben können, warum Äpfel so gesund sind,
- beschreiben können, welche Speisen und Getränke aus Äpfel hergestellt werden,
- beschreiben können, wie Apfelsaft hergestellt wird und sie Apfelsaft auch selbst herstellen können.

Dabei konnte beobachtet werden, dass die Schülerinnen und Schüler bei den Abschlusspräsentationen auch zusätzliche Details hinzufügten, die sie sich durch eigene Recherchen im Internet oder in Büchern aus der Schulbibliothek erarbeiteten.

#### **10.3.3 Lernziele im Medienbereich**

Aufgabe der Schülerinnen und Schüler im Medienbereich ist es, mit Hilfe moderner Technik (Smartphones, Tablets, Digitalkamera, Wiki, Blog, Computer, QR-Codes, etc.) ihre Aktivitäten und Erlebnisse an außerschulischen Lernorten zu dokumentieren und ihre Arbeitsergebnisse (Reflexionen, Fotos, Videos, ausgefüllte Aufgabenblätter, Zeichnungen,...) im E-Portfolio (Blog) selbst online zu stellen.

Um die Erfüllung der Lernziele im Medienbereich überprüfen zu können, schrieben die Schülerinnen und Schüler ihre Erlebnisse und Erfahrungen an den außerschulischen Lernorten, im Apfelprojekt ein Bauernhof, zuerst in einem Textverarbeitungsprogramm nieder und stellten diese Dokumente zusammen mit Fotos, passenden Zeichnungen und eventuell Videos, in ihrem E-Portfolio (Blog) online. Dabei standen ihnen die Projektleiterin sowie die Klassenlehrerinnen und Klassenlehrer mit helfender Hand zur Seite. Anschließend zeigten sie ihren Klassenlehrerinnen und Klassenlehrern die übertragenen Ergebnisse und besprachen diese in sogenannten Blog-Konferenzen.

Im Laufe des Apfelprojekts konnte beobachtet werden, dass die Schülerinnen und Schüler bei der Erstellung der Blog-Einträge nicht mehr auf die Unterstützung der Projektleiterin oder ihrer Lehrerinnen und Lehrer angewiesen waren, und sich zudem auch die Qualität der Beiträge steigerte.

#### **10.4 Lernziele auf Studentinnen- und Studenten-Ebene**

Die Evaluierung der erreichten Ziele auf Ebene der Studentinnen und Studenten erfolgt durch Analyse der regelmäßigen Reflexionen sowie der durchzuführenden Arbeitsaufträge, die diese in ihrem E-Portfolio im Rahmen des Sachunterrichtsseminars bei der Projektleiterin/Dozentin durchführen. Dabei sind die Arbeitsaufträge von der Projektleiterin/Dozentin so gestellt, dass die Studentinnen und Studenten ihr Unterrichtsszenario quasi Schritt für Schritt aufbauen. Dabei erhalten die Studierenden kontinuierliches und konstruktives Feedback von ihrer Projektleiterin/Dozentin sowie von den Lehrkräften der Regenbogenschule VS Laab und damit von bereits in der Praxis tätigen Lehrerinnen und Lehrern. So lassen sich Schwierigkeiten bei der Entwicklung der Unterrichtsszenarien schon frühzeitig erkennen und beseitigen.

Die Qualität der am Ende des Sachunterrichtsseminars vorliegenden Unterrichtsszenarien diente letztendlich der Lernerfolgsmessung auf Studentinnen- und Studenten-Ebene. Diese waren durchgängig von hoher, zum Teil auch von sehr hoher Qualität, was auch mit einer positiven Bewertung der einzelnen Ergebnisse von Seiten der Projektleiterin/Dozentin belohnt wurde.

# **11. OUTCOME**

Im Laufe des Projektes wurden die einzelnen Bestandteile der entwickelten Lernumgebung generalisiert und frei verfügbare Templates entwickelt, die über die Plattform selbst heruntergeladen werden können.

#### **11.1 Online-Lernumgebung A-Learning Collection**

Die Online-Lernumgebung A-Learning Collection wurde mit Hilfe der Software CMSimple umgesetzt. Dabei handelt es sich um ein kostenlos nutzbares, dennoch leistungsfähiges Content Management System, das einfach an die eigenen Bedürfnisse angepasst werden kann, ohne MySQL-Datenbank auskommt und auf nahezu jedem Webserver funktioniert, der PHP unterstützt. Genauere Informationen zur Installation und Einrichtung finden sich auf der deutschen CMSimple-Homepage unter [www.cmsimple.de/cmsimple.](http://www.cmsimple.de/cmsimple)

Um den ersten Einstieg in die Nutzung der Software zu erleichtern, steht die Online-Lernumgebung A-Learning Collection, komplett mit allen Inhalten, interessierten Lehrenden als Vorlage frei zur Verfügung und kann ohne Einschränkungen an die Bedürfnisse der jeweiligen Schule angepasst werden.

[\(www.pendular.net/alearning\\_part1/downloads/alearning\\_Plattform\\_Vorlage.rar\)](http://www.pendular.net/alearning_part1/downloads/alearning_Plattform_Vorlage.rar)

#### **11.2 A-Learning Collection E-Portfolios**

Alle in den einzelnen Unterrichtsszenarien zum Einsatz kommenden E-Portfolios wurden mithilfe der Weblog-Software FlatPress umgesetzt. Dabei handelt es sich um ein kostenloses, frei nutzbares, einfach zu erweiterndes und standardkonformes Weblogsystem, das ohne MySQL-Datenbank auskommt. Im vorliegenden Fall nutzen die Schülerinnen und Schüler das Blog-System als Projektblog, in welchem sie für die Dauer eines Projektes über ihre Ausflüge zu den außerschulischen Lernorten (Imker, Bauernhof, Wald, Museen etc.) schreiben, über ihre dort gesammelten Erfahrungen berichten und reflektieren und sich über Bücher und anderen Lesestoff oder einfach über beliebige Inhalte rund um das jeweilige Themengebiet austauschen.

Genauere Informationen zur Installation und Einrichtung finden sich auf der Supportseite von FlatPress unter<http://flatpress.org/home/>

Um den ersten Einstieg in die Nutzung der Software zu erleichtern, steht für die hier beschriebene Unterrichtssequenz "Äpfel, süß, sauer, lecker und richtig gesund!" ein A-Learning Collection E-Portfolio, komplett mit allen Inhalten, für interessierte Lehrerinnen und Lehrer als Vorlage frei zur Verfügung und kann ohne Einschränkungen an die Bedürfnisse der jeweiligen Schule angepasst werden.

[\(www.pendular.net/alearning\\_part1/downloads/A-Learning\\_Collection\\_Portfolio\\_Apfel\\_Vorlage.rar\)](http://www.pendular.net/alearning_part1/downloads/A-Learning_Collection_Portfolio_Apfel_Vorlage.rar)

## **12. EMPFEHLUNGEN**

Der Einsatz der Online-Lernumgebung A-Learning Collection soll andere Lehrerinnen und Lehrer bei der Gestaltung von Lernaufgaben im Unterrichtsfach Sachunterricht unterstützen, wobei auch fächerübergreifende Komponenten (Deutsch, Mathematik, Kunst, Informatik, Musik) eingebaut sind. Dadurch lässt sich die Online-Lernumgebung auch ideal für fächerübergreifenden Unterricht nutzen. Zudem soll der Einsatz Lehrerinnen und Lehrern helfen, die Lernaktivitäten ihrer Schülerinnen und Schüler im Unterricht bedarfsgerecht zu optimieren und deren Kompetenzentwicklung im Sozial-, Fach-, Methoden- und Medienbereich zu fördern.

Wie bereits zu Beginn erwähnt, gewinnt im Zusammenhang mit schulischer Medienbildung das E-Portfolio als Methode und Werkzeug für kompetenzorientiertes Lehren und Lernen im europäischen Bildungsraum immer mehr an Bedeutung. Als bevorzugtes technisches Werkzeug zur Umsetzung der E-Portfolio-Methode kommen gegenwärtig vermehrt Weblogsysteme zum Einsatz. Auch bei den einzelnen Unterrichtsszenarien kommt als E-Portfolio-Software ein Weblog-System, die Software FlatPress, zum Einsatz. Durch die Nutzung der Online-Lernumgebung können sich Lehrerinnen und Lehrer somit bereits mit einer immer mehr an Bedeutung gewinnenden Methode vertraut machen.

## **13. VERBREITUNG**

Ein wichtiges Anliegen war auch die Verbreitung der Erfahrungen beim Einsatz der Online-Lernumgebung im Unterricht sowie die Verbreitung der Lernumgebung selbst. Dies erfolgte im lokalen Bereich an der Regenbogenschule VS Laab durch Präsentation des Projekts auf der Schulhomepage [http://vslaab.eduhi.at/index.php?fre%28e%29-Learning\\_Bereich:alearningcollection.](http://vslaab.eduhi.at/index.php?fre%28e%29-Learning_Bereich:alearningcollection) Weiters erfolgte die Projektvorstellung durch Briefe an die Eltern und bei Elternsprechtagen.

Auch im Bezirksmuseum/Herzogsburg Braunau, als einer der außerschulischen Lernorte für die Unterrichtssequenz "Stadtrallye via Smartphone, Google Maps & QR-Codes", wurde das Projekt im Rahmen der Sonderausstellung "100 Jahre Marineakademie Braunau am Inn & auf den Spuren der österreichischen Seefahrt" vorgestellt.

Zudem erschien ein Artikel über ein, auf der Online-Lernumgebung A-Learning Collection integriertes Unterrichtsszenario, in der internationalen Fachzeitschrift L.A. Multimedia, Ausgabe 2, 2015 mit dem

Titel "Geschichtsunterricht außerhalb des Klassenzimmers erleben. Mit dem Smartphone, Google Maps & QR-Codes Spuren der Vergangenheit suchen, finden und präsentieren" (siehe Anhang).

# **14. RESÜMEE UND AUSBLICK**

Die Evaluierung der Projektarbeit erfolgte durch Zufriedenheits- und Lernerfolgsmessungen auf Seiten der Schülerinnen und Schüler. Dabei fanden immer nach Durchführung einer Unterrichtssequenz LehrerInnen-SchülerInnen-Gespräche statt, bei welchen alle Schülerinnen und Schüler die Möglichkeit erhielten, das jeweilige Unterrichtsszenario konstruktiv zu bewerten. Der Lernerfolg im Sozial-, Fachund Medienbereich wurde mittels LehrerInnen-SchülerInnen-Gespräche (Blog-Konferenzen) Selbstbewertungsbögen (Rückblick auf die Teamarbeit), Beobachtungen (Vorbereitung der Abschlusspräsentationen) sowie der Begutachtung der E-Portfolios gemessen. Insgesamt hat sich deutlich gezeigt, dass die Schülerinnen und Schüler die Bearbeitung der verschiedenen Unterrichtsthemen als willkommene Abwechslung zum regulären Unterricht sehen. Vor allem das selbstständige Erarbeiten des jeweiligen Themas in Kleingruppen, der Besuch eines außerschulischen Lernortes und der Einsatz moderner Technologien hat bei den Schülerinnen und Schülern einen positiven Eindruck hinterlassen. Besonders viel Spaß gemacht hat es ihnen auch, ihre Ergebnisse in einer Abschlusspräsentation vor einem größeren Publikum vorstellen zu dürfen und so ihre Leistungen und Lernfortschritte sichtbar zu machen.

Doch nicht nur auf Seiten der Schülerinnen und Schüler hat das Projekt einen positiven Eindruck hinterlassen. Durch die enge Zusammenarbeit der Projektleiterin/Dozentin mit ihren Studentinnen und Studenten sowie mit den bereits erfahrenen Lehrerinnen und Lehrern in der Regenbogenschule VS Laab, konnten im Schuljahr 2014/15 auch die Studentinnen und Studenten als zukünftige Grundschullehrerinnen und Grundschullehrer auf eine neue Art und Weise lernen. Die Studentinnen und Studenten entwickelten aufgrund des Wissens, dass ihre Ergebnisse nicht mehr nur von ihrer Dozentin sondern auch von Lehrerinnen und Lehrern einer "realen" Grundschule begutachtet werden und sie von diesen auch konstruktives Feedback und Tipps erhalten und dass ihre Planungen auch wirklich in der Unterrichtspraxis eingesetzt werden, mehr als nur gelungene Unterrichtsszenarien.

Leider konnten aufgrund des begrenzten Zeitrahmens nicht alle Unterrichtsszenarien in die Plattform A-Learning Collection aufgenommen werden, geschweige denn alle aufgenommenen Unterrichtsszenarien im aktuellen Schuljahr 2014/15 an der Regenbogenschule VS Laab in der Praxis getestet werden. Ziel des geplanten Folgeprojektes ist es deshalb, die noch nicht durchgeführten Unterrichtsszenarien im neuen Schuljahr 2015/16 sowie weitere Projekte in ähnlicher Art und Weise im Unterricht umzusetzen. Dieser Wunsch wurde nicht nur auf Seite der Studentinnen und Studenten, sondern auch von den Schülerinnen und Schülern, von den Lehrerinnen und Lehrern und auch von den Eltern geäußert.

Außerdem wurden auch andere Volksschulen auf die Online-Lernumgebung A-Learning Collection aufmerksam und waren sehr daran interessiert bzw. haben sich bereit erklärt, einzelne Szenarien in der eigenen Unterrichtspraxis zu testen. Bei einem näheren Gespräch wurde die Projektleiterin auch darauf aufmerksam gemacht, dass es eine tolle Sache wäre, die Plattform weiter auszubauen und andere Schwerpunkte zu setzen. Ein weiteres Ziel ist es deshalb, mit einem neuen Schwerpunkt "Vielfalt pädagogisch fördern" (Heterogenität, Begabungsförderung, sonderpädagogischer Förderbedarf, Gender, Integration, Inklusion,..) die Plattform im Folgeprojekt zu erweitern.

## **15. LITERATURVERZEICHNIS**

Baacke, D. (1999). Medienkompetenz als zentrales Operationsfeld von Projekten. In D. Baacke, S. Kornblum, J. Lauffer, L. Mikos, & G. A. Thiele (Hrsg.), *Handbuch Medien: Band 4. Medienkompetenz. Modelle und Projekte* (S. 31–35). Bonn: Bundeszentrale für politische Bildung.

Bundesministerium für Unterricht, Kunst und Kultur (bmukk). (2010). Lehrplan der Volksschule, Dritter Teil, Allgemeine didaktische Grundsätze [PDF-Dokument]. Online verfügbar unter [www.bmukk.gv.at/medienpool/14055/lp\\_vs\\_gesamt.pdf](http://www.bmukk.gv.at/medienpool/14055/lp_vs_gesamt.pdf)

Easley, S.-D., & Mitchell, K. (2004). *Arbeiten mit Portfolios: Schüler fordern, fördern und fair beurteilen*. Mülheim an der Ruhr: Verlag an der Ruhr.

Engemann, C., Franz, M., & Jansen, H. (2011). Talente fördern: Portfolioarbeit in der Grundschule. Können zeigen – Fortschritte dokumentieren – Kinder stärken [PDF-Dokument]. Online verfügbar unter [www.kultusportal-bw.de/servlet/PB/show/1280252/Portfolio-ebook-11-01-2011-Auflage-2.pdf](http://www.kultusportal-bw.de/servlet/PB/show/1280252/Portfolio-ebook-11-01-2011-Auflage-2.pdf)

Endres, W., Wiedenhorn, T., & Engel, A. (2008). Das Portfolio in der Unterrichtspraxis: Präsentations-, Lernweg- und Bewerbungsportfolio. Weinheim, Basel: Beltz.

Greif, S., & Kurtz, H. J. (1996). Selbstorganisation, Selbstbestimmung und Kultur. In S. Greif & H. J. Kurtz (Hrsg.), *Handbuch Selbstorganisiertes Lernen* (S. 19–33). Göttingen: Verlag für Angewandte Psychologie.

Hauf-Tulodziecki, A., Wilholt-Keßling, C., & Endeward, D. (2010). Leitfaden Portfolio: Medienkompetenz [PDF-Dokument]. Online verfügbar unter [www.nibis.de/nli1/chaplin/portal%20neu/materialien\\_verleih/nils\\_publikationen/medienberatung/web](http://www.nibis.de/nli1/chaplin/portal%20neu/materialien_verleih/nils_publikationen/medienberatung/web_portfolio2010.pdf) [\\_portfolio2010.pdf](http://www.nibis.de/nli1/chaplin/portal%20neu/materialien_verleih/nils_publikationen/medienberatung/web_portfolio2010.pdf)

Hilzensauer, W., & Hornung-Prähauser, V. (2006). ePortfolio: Methode und Werkzeug für kompetenzbasiertes Lernen [PDF-Dokument]. Online verfügbar unter [http://edumedia.salzburgresearch.at/images/stories/EduMedia/Studienzentrum/eportfolio\\_srfg.pdf](http://edumedia.salzburgresearch.at/images/stories/EduMedia/Studienzentrum/eportfolio_srfg.pdf)

Hornung-Prähauser, V., Geser, G., Hilzensauer, W., Schaffert, S., Luckmann, M., & Wieden-Bischof, D. (2007). Didaktische, organisatorische und technologische Grundlagen von E-Portfolios und Analyse internationaler Beispiele und Erfahrungen mit E-Portfolio-Implementierungen an Hochschulen: Studie der Salzburg Research Forschungsgesellschaft [PDF-Dokument]. Online unter [http://edumedia.salzburgresearch.at/images/stories/e-portfolio\\_studie\\_srfg\\_fnma.pdf](http://edumedia.salzburgresearch.at/images/stories/e-portfolio_studie_srfg_fnma.pdf)

Kultusministerkonferenz. (2012). Medienbildung in der Schule. Beschluss der Kultusministerkonferenz vom 8. März 2012 [PDF-Dokument]. Online verfügbar unter [http://medienbildung-gs.bildung](http://medienbildung-gs.bildung-rp.de/fileadmin/user_upload/medienbildung-gs.bildung-rp.de/AG_Medienkonzept/KMK-Beschluss/Beschluss-Empfehlung-Medienbildung-08-03-2012.pdf)[rp.de/fileadmin/user\\_upload/medienbildung-gs.bildung-rp.de/AG\\_Medienkonzept/KMK-](http://medienbildung-gs.bildung-rp.de/fileadmin/user_upload/medienbildung-gs.bildung-rp.de/AG_Medienkonzept/KMK-Beschluss/Beschluss-Empfehlung-Medienbildung-08-03-2012.pdf)[Beschluss/Beschluss-Empfehlung-Medienbildung-08-03-2012.pdf](http://medienbildung-gs.bildung-rp.de/fileadmin/user_upload/medienbildung-gs.bildung-rp.de/AG_Medienkonzept/KMK-Beschluss/Beschluss-Empfehlung-Medienbildung-08-03-2012.pdf)

Pichler, M. (2008). Was ist ein Portfolio? Informationsbrief für die Grundschulen [PDF-Dokument]. Online verfügbar unter [www.berlin.de/imperia/md/content/sen-bildung/unterricht/individuelles](http://www.berlin.de/imperia/md/content/sen-bildung/unterricht/individuelles-lernen/d14_portfolio.pdf?start&ts=1306332221&file=d14_portfolio.pdf)[lernen/d14\\_portfolio.pdf?start&ts=1306332221&file=d14\\_portfolio.pdf](http://www.berlin.de/imperia/md/content/sen-bildung/unterricht/individuelles-lernen/d14_portfolio.pdf?start&ts=1306332221&file=d14_portfolio.pdf)

LehrplanPLUS Grundschule (2014). Lehrplan für die bayerische Grundschule vom Mai 2014 [PDF-Dokument]. Online verfügbar unter [http://www.lehrplanplus.bayern.de/sixcms/media.php/107/LehrplanPLUS%20Grundschule%20StMBW](http://www.lehrplanplus.bayern.de/sixcms/media.php/107/LehrplanPLUS%20Grundschule%20StMBW%20-%20Mai%202014.pdf) [%20-%20Mai%202014.pdf.](http://www.lehrplanplus.bayern.de/sixcms/media.php/107/LehrplanPLUS%20Grundschule%20StMBW%20-%20Mai%202014.pdf)

Rachbauer, T. (2014). Der interaktive Schulgarten – Grüner Lernraum mit multimedialer Ausstattung. L.A. Multimedia, 4, 14-17.

Rachbauer, T. (2014). Forschendes Lernen mit digitalen Medien! Eine abenteuerliche Spurensuche lange, lange vor unserer Zeit. L.A. Multimedia, 1, 22-25.

Rachbauer, T. (2013). Das E-Portfolio im Bildungskontext: Anforderungen, Potenziale, Grenzen und Gefahren beim E-Portfolioeinsatz. Masterthesis: Diplomica Verlag.

Rachbauer, T. (2013). Ein E-Portfolio macht Schule! Mit der Online-Lernplattform eXc@libur auf abenteuerlicher Reise in das Zeitalter der Ritter und Burgen. L.A. Multimedia, 4, 23-26.

Rachbauer, T. (2013). Das E-Portfolio im Bildungskontext. Zusammen planen, umsetzen und präsentieren statt gemeinsam einsam lernen – das E-Portfolio für die Ne(x)t Social Media Generation. L.A. Multimedia, 3, 6-9.

Reich, K. (2006). Portfolio. *Erziehungswissenschaft und Beruf*, (1), 17–41.

Renz, C. (2012). E-Portfolio. Online verfügbar unter [http://www.e](http://www.e-teaching.org/lehrszenarien/pruefung/pruefungsform/eportfolio/index_html)[teaching.org/lehrszenarien/pruefung/pruefungsform/eportfolio/index\\_html](http://www.e-teaching.org/lehrszenarien/pruefung/pruefungsform/eportfolio/index_html)

Scheibel, M. (2010a). E-Portfolio – Anwendungen und Tools. Online verfügbar unter [http://www.lehrer](http://www.lehrer-online.de/e-portfolio.php?show_complete_article=1&sid=42418857209370877733449314932800)[online.de/e-portfolio.php?show\\_complete\\_article=1&sid=42418857209370877733449314932800](http://www.lehrer-online.de/e-portfolio.php?show_complete_article=1&sid=42418857209370877733449314932800)

Scheibel, M. (2010b). Portfolioarbeit – Potenziale und Grenzen. Online verfügbar unter [http://www.lehrer-](http://www.lehrer-online.de/portfolioarbeit.php?show_complete_article=1&sid=53160790604992013733449314932170)

[online.de/portfolioarbeit.php?show\\_complete\\_article=1&sid=53160790604992013733449314932170](http://www.lehrer-online.de/portfolioarbeit.php?show_complete_article=1&sid=53160790604992013733449314932170)

Stangl, W. (2008). Portfolio: Was ist ein Portfolio? Online verfügbar unter [http://arbeitsblaetter.stangl](http://arbeitsblaetter.stangl-taller.at/PRAESENTATION/portfolio.shtml)[taller.at/PRAESENTATION/portfolio.shtml](http://arbeitsblaetter.stangl-taller.at/PRAESENTATION/portfolio.shtml)

#### **Beilagen:**

PR-Artikel

 Rachbauer T. (2015). Geschichtsunterricht außerhalb des Klassenzimmers erleben. Mit dem Smartphone, Google Maps & QR-Codes Spuren der Vergangenheit suchen, finden und präsentieren. L.A. Multimedia, 2, 17-20. (Rachbauer\_LA\_Multimedia\_2\_2015.pdf)

Vorlagen (Templates)

- Vorlage Online-Lernumgebung A-Learning Collection (1409\_A-Learning\_Plattform\_Vorlage.zip)
- Vorlage A-Learning-Collection-Blog Apfel (1409 A-Learning Blog Vorlage Apfel.zip)
- Selbstbewertungsbögen "Rückblick auf die Teamarbeit" als Offline-Version (1409 Selbstbewertungsboegen Rueckblick Teamarbeit.zip)